$<<$ Visual Basic

书名:<<Visual Basic程序设计及应用教程>>

, tushu007.com

- 13 ISBN 9787040247176
- 10 ISBN 7040247178

出版时间:2008-12

页数:340

PDF

更多资源请访问:http://www.tushu007.com

, tushu007.com  $<<$ Visual Basic  $2006$  "高级语言程序设计(Visual Basic)"是高等学校计算机基础教育的一门重要课程。 Visual Basic<br>Windows windows 由于Visual Basic具有这些特点,目前在我国很多高等学校的计算机专业和非计算机专业都将其作为必  $\rm V$ isual $\rm v$ Basic Windows 13 10 3  $80$  3

**Visual Basic** 

 $<<$ Visual Basic

Wisual Basic Wisual Basic

, tushu007.com

Visual Basic

Visual Basic  $V$ isual Basic 6.0

主要内容包括Visual Basic环境和程序设计基础知识,对象的基本概念和方法,Visual Basic常用控件、窗

wisual Basic experiments are also wisual and  $\alpha$  and  $\alpha$  are  $\alpha$ Visual Basic

Visual Basic  $V$ isual Basic

 $\overline{\phantom{a}}$ , tushu007.com

## $<<$ Visual Basic

1 Visual Basic 1.1 Visual Basic 1.1.1 Visual Basic 1.1.2 Visual Basic 1.1.3 Visual Basic  $1.1.4$   $1.1.5$   $1.2$  Visual Basic  $1.2.1$  $1.2.2$   $1.2.3$   $1.2.4$  " $1.2.5$   $1.2.6$   $1.2.7$  " 局"窗口1.2.8 "立即"窗口1.3 使用Visual Basic帮助系统1.3.1 使用MSDN Library查阅器1.3.2 使用上下文 1.3.3 Internet the state of the Misual Basic 2.1 and 2.1 and 2.1 and 2.1 and 2.1 and 2.1 and 2.1 and 2.1 and 2.1 and 2.1 and 2.1 and 2.1 and 2.1 and 2.1 and 2.1 and 2.1 and 2.1 and 2.1 and 2.1 and 2.1 and 2.1 and 2.1 and 2  $21.1$   $21.2$   $21.3$   $22$   $221$  $2.2.2$   $2.2.3$   $2.2.4$   $2.2.5$ 2.3 2.31 2.3.2 2.3.3 2.4 Visual Basic  $241$  Visual Basic  $242$ Visual Basic  $2.42$ Visual Basic  $2.43$ Visual Basic  $244$   $25$  Visual Basic  $251$ 程窗口的工作环境设置2.5.2 "通用"选项卡本章小结习题2第3章 Visual Basic语言基础3.1 Visual Basic编  $32$   $321$   $322$   $33$   $331$ 3.3.2 3.3.3 3.3.4 3.4 3.5 3.6 3.61  $362$  3.63  $363$  $37.1$   $37.2$   $34$   $41$ 4.1.1  $4.1.2$   $4.2$   $4.2.1$  If4.2.2  $4.2.3$  If If  $4.2.4$   $--\text{Select Case }4.3$   $4.31 \text{ Do}$ ...Loop  $4.32$  For…Next  $4.33$   $4.4$   $4.41$   $4.42$ 4.4.3 4 5 5.1 5.2 5.2.1 5.2.2  $53$   $531$   $532$   $54$   $541$   $542$  $5.43$   $5.5$   $5.6$   $61$ 6.2 6.2.1 6.2.2 6.3 6.4 6.5 6.6 6.7 6.8 6.9 6.9 SSTab 6.10 6.11 6.11.1 6.11.2 6.12 鼠标、键盘6.12.1 鼠标6.12.2 键盘本章小结习题6第7章 图形与图像操作7.1 图形操作基础7.1.1 Visual Basic  $7.1.2$   $7.1.3$   $7.2$   $7.2.1$   $7.2.2$   $7.2.3$ 7.3 7.3.1 Line 7.3.2 Pset 7.3.3 Circle 7.3.4 Point 7.4 7.4.1 7.4.2 7.4.3 7.4.4 7.5 7.5.1 7.5.2 7.5.3 7.5.4 PaintPicture SavePicture DrawMode 78 81 8.1.1 8.1.2 8.1.3 8.2 8.2.1 8.2.2 8.3 8.3.1 8.3.2 8.4 8.4.1 8.4.2 8.5 8.6  $861$  8.6.2  $862$ 9 9.1 9.1.1 9.1.2 9.1.3 9.2 9.2.1 9.2.2 9.2.3 9.3 9.3.1 9.3.2 Toolbar ImageList 9.4 9.4.1 9.4.2 9 10  $10.1$   $10.1.1$   $10.1.2$   $10.2$   $10.2.1$   $10.2.2$  $103$   $1031$   $1032$   $104$   $1041$ 10.4.2 10.5 10.5 10.5.1 10.5.2 10.6 10.6.1 10.6.2 10.1 10.11 Visual Basic 11.1  $11.1.1$  11.1.2  $11.2$  11.2.1  $11.2.2$ 与编辑11.3 用Data控件访问数据库11.3.1 Data控件11.3.2 记录集对象的属性与方法11.3.3 用SQL语言实现 11.4 DAO 11.41 DAO 11.42 DAO 11.43 DAO 11.5 ADO 11.5.1 ADO 11.5.2 ODBC 11.53 ADO 11.5.4 ADO \* 12 Visual Basic 12.1 12.1.1 12.1.2 12.1.2 12.1.3 Visual Basic 12.2 Visual Basic

, tushu007.com

## $<<$ Visual Basic

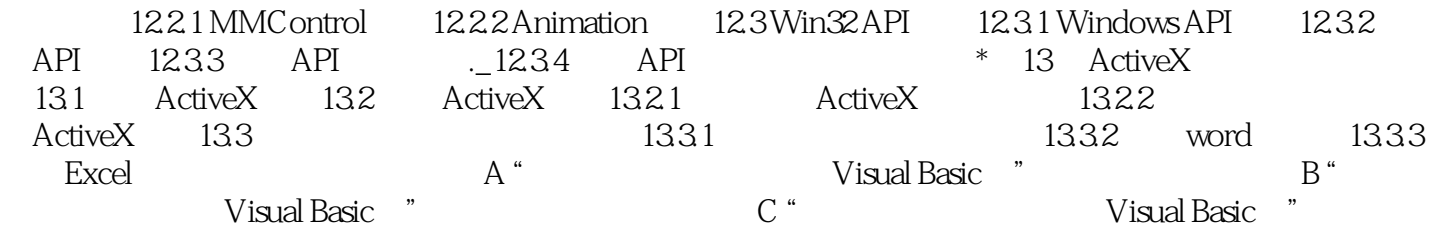

, tushu007.com

## $<<$ Visual Basic

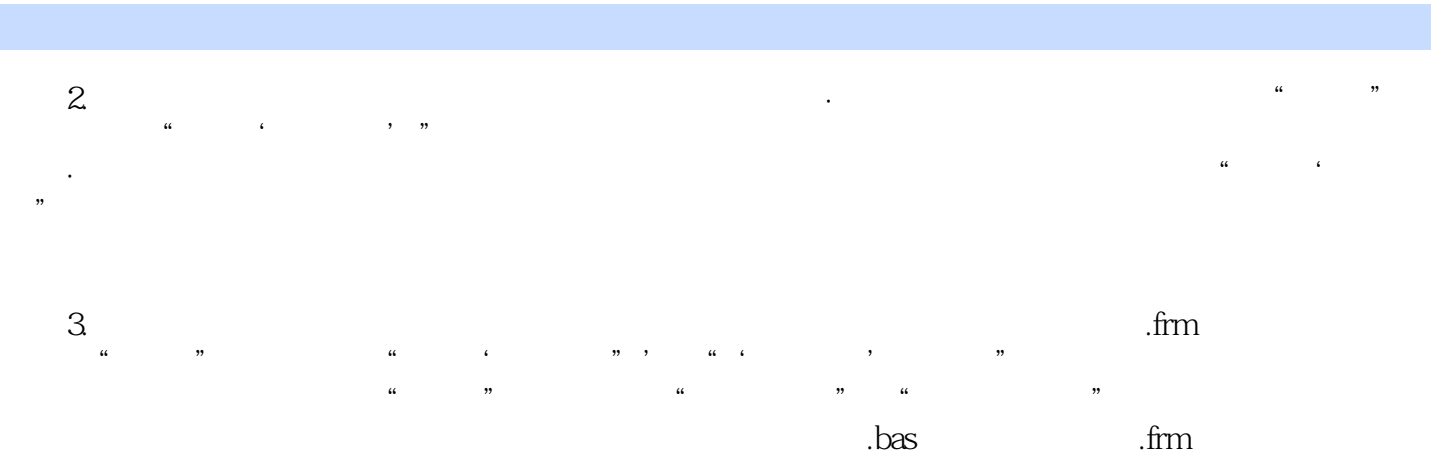

(.vbp)。

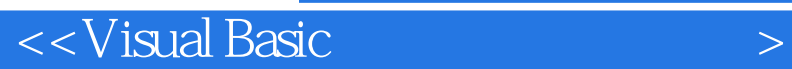

**Visual Basic** 

Visual Basic

Visual Basic

 $,$  tushu007.com

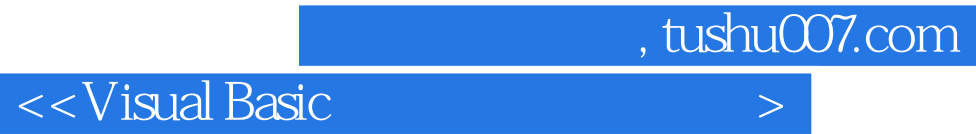

本站所提供下载的PDF图书仅提供预览和简介,请支持正版图书。

更多资源请访问:http://www.tushu007.com